## You can view this report online at : <https://www.hackerrank.com/x/tests/1132857/candidates/26993979/report>

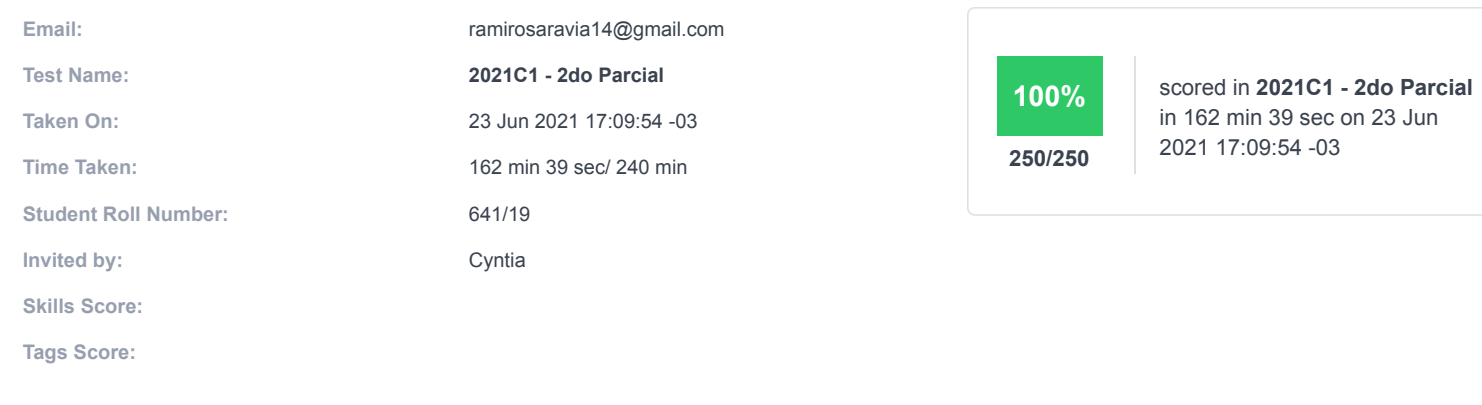

## **Recruiter/Team Comments:**

## *No Comments.*

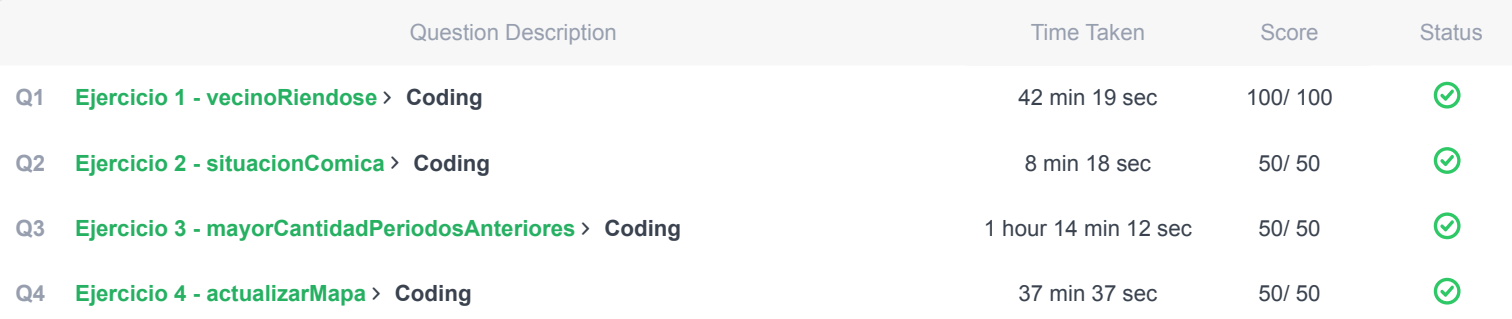

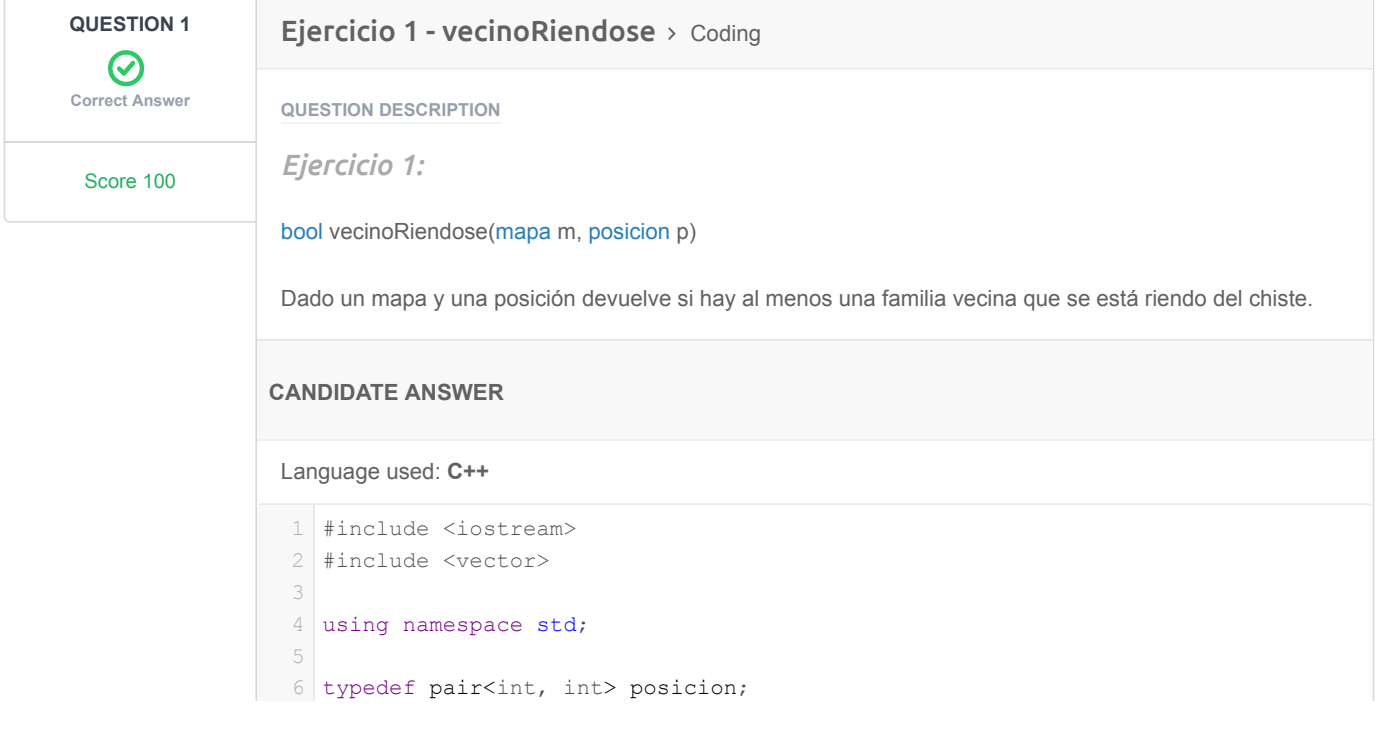

```
7 typedef int duracionPeriodoActual;
 8 typedef int cantidadPeriodosAnteriores;
 typedef pair<duracionPeriodoActual, cantidadPeriodosAnteriores> estado;
9
10 typedef vector<vector<estado > > mapa;
13 bool estaEnRango (mapa m, posicion x) {
        bool res=false;
      if( (x.first\leq m.size() \&&x.first>=0) \&& (x.second>=0\&&x.second\leq m[0].size()) {
            res=true;
        }
        return res;
}
19
21 | bool vecinoRiendose (mapa m, posicion p) {
        bool res=false;
        if(estaEnRango(m,make_pair(p.first+1,p.second)) && m[p.first+1]
24 [p.second].first>0){
            res=true;
        }
        if(estaEnRango(m,make_pair(p.first-1,p.second)) && m[p.first-1]
28 [p.second].first>0) {
            res=true;
        }
      if(estaEnRango(m,make pair(p.first,p.second+1)) && m[p.first]
32 [p.second+1].first>0){
            res=true;
        }
        if(estaEnRango(m,make_pair(p.first,p.second-1)) && m[p.first][p.second-
1].first>0){
36
            res=true;
       }
        return res;
}
40
44 int main ()
{
45
       /* No hace falta modificar el main */
       // Leo la entrada
       int n; // Cantidad de filas del mapa
        int t; // Cantidad columnas del mapa
        int f; // fila de la posición de la vivienda que quiero ver si tiene
52 vecinos riendose
        int c; // columna de la posición de la vivienda que quiero ver si tiene
vecinos riendose
54
      \text{cin} \gg \text{f}; cin >> c;
        cin >> n;
       \sin \gg t;
      posicion p = make pair(f, c); string e;
       int filas = n, columnas = t;
       estado vacio = make pair(0, 0); mapa m(filas, vector<estado>(columnas, vacio)); //en m se guarda el mapa
       for (int f = 0; f < filas; ++f) {
           for (int c = 0; c < columnas; ++c) {
11
12
14
15
16
17
18
20
22
23
25
26
27
29
30
31
33
34
35
37
38
39
41
42
43
46
47
48
49
50
51
53
55
56
57
58
59
60
61
62
63
64
65
66
67
68
69
70
```

```
 cin >> e; //estado de la posición (f,c)
               e = e.substr(1, e.size() - 2);int posFound = e.find(','', 0);duracionPeriodoActual dpa = stoi(e.substr(0, posFound));
                cantidadPeriodosAnteriores cpa = stoi(e.substr(posFound+1,
e.size()-1));
78
               m[f][c] = make_pair(dpa, cpa); //guardo el estado en el mapa
          \qquad \} }
      bool res = vecinoRiendose(m, p);
       //Salida 
       cout << (res ? "true" : "false"); 
       return 0;
   }
71
72
73
74
75
76
77
79
80
81
82
83
```
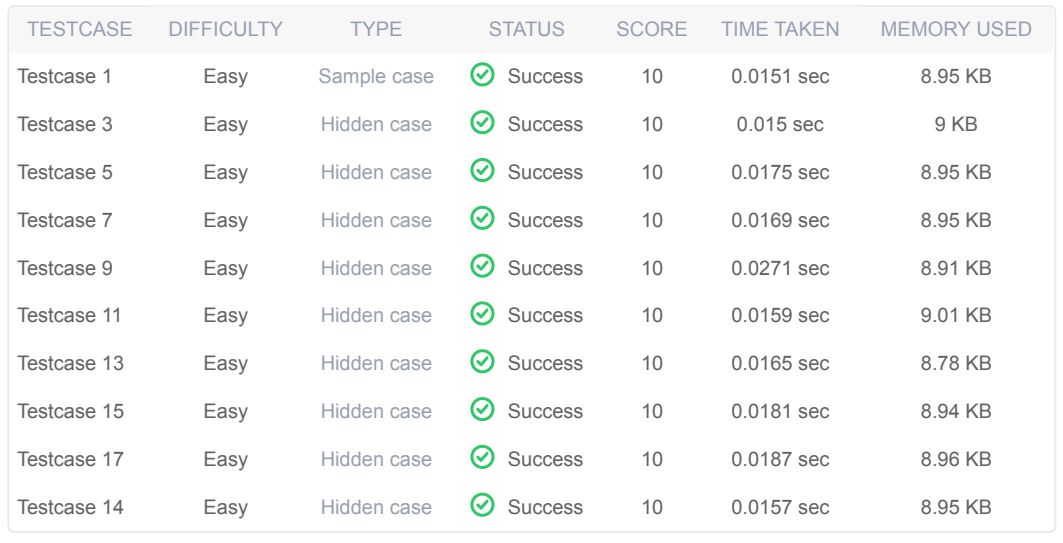

No Comments

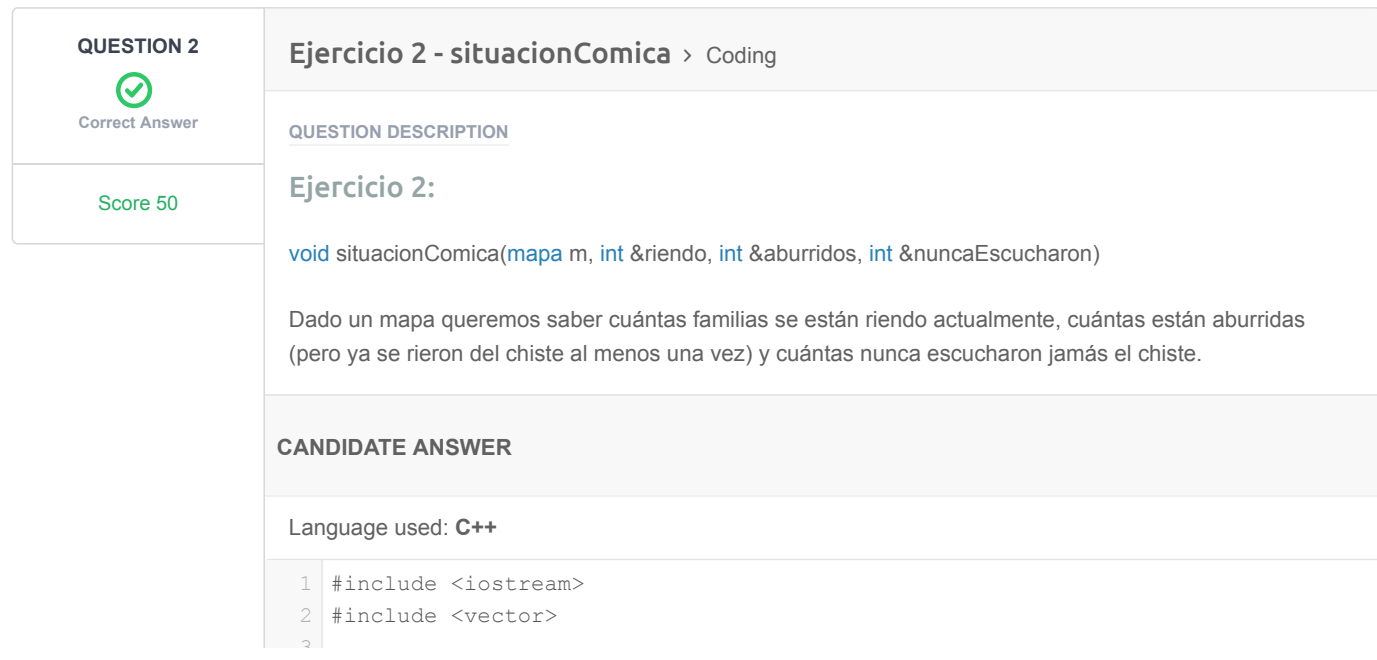

```
4 using namespace std;
 6 typedef pair<int, int> posicion;
 7 typedef int duracionPeriodoActual;
 8 typedef int cantidadPeriodosAnteriores;
 9 typedef pair<duracionPeriodoActual, cantidadPeriodosAnteriores> estado;
10 typedef vector<vector<estado > > mapa;
13 void situacion Comica (mapa m, int & riendo, int & aburridos, int
&nuncaEscucharon){
14
       for(int i=0; i\leq m. size(); i++){
           for(int j=0;j < m[0]. size();j++){
                if(m[i][j].first==0 && m[i][j].second>0){
                    aburridos++;
    }
                if(m[i][j].first>0){
                    riendo++;
    }
                if(m[i][j].second==0 && m[i][j].first==0){
                    nuncaEscucharon++;
    }
            }
        }
}
28
31 int main()
{
32
        /* No hace falta modificar el main */
       // Leo la entrada
       int n; // Cantidad de filas del mapa
        int t; // Cantidad columnas del mapa
       \sin \gg n;\sin \gg t;
        string e;
      int filas = n, columnas = t;
       estado vacio = make pair(0, 0); mapa m(filas, vector<estado>(columnas, vacio)); //en m se guarda el mapa
       for (int f = 0; f < filas; ++f) {
           for (int c = 0; c < columnas; ++c) {
                cin >> e; //estado de la posición (f,c)
               e = e.substr(1, e.size() - 2);int posFound = e.find(','', 0);duracionPeriodoActual dpa = stoi(e.substr(0, posFound));
                cantidadPeriodosAnteriores cpa = stoi(e.substr(posFound+1,
55 e.size() - 1);
               m[f][c] = make pair(dpa, cpa); //quardo el estado en el mapa }
        }
        int riendo = 0;
       int aburridos = 0;
        int nuncaEscucharon = 0;
        situacionComica(m, riendo, aburridos, nuncaEscucharon);
       \sqrt{7}/Salidada 
5
11
12
15
16
17
18
19
20
21
22
23
24
25
26
27
29
30
33
34
35
36
37
38
39
40
41
42
43
44
45
46
47
48
49
50
51
52
53
54
56
57
58
59
60
61
62
63
64
65
66
\sim
```
 $\overline{a}$ 

```
 //Salida
      cout << riendo << " " << aburridos << " " << nuncaEscucharon;
        return 0;
  \begin{array}{|c|} \hline \end{array} }
 TESTCASE DIFFICULTY TYPE STATUS SCORE TIME TAKEN MEMORY USED
  TestCase 0 20 \text{ Easy} Hidden case \bigcirc Success 10 0.0201 sec 9.02 KB
  Testcase 1 2.86 KB \overline{8} Success 10 0.016 sec 8.86 KB
  Testcase 2 Easy Hidden case \bigcirc Success 10 0.017 sec 8.95 KB
  Testcase 3 Easy Sample case \bigcirc Success 10 0.0193 sec 8.9 KB
  Testcase 4 Easy Hidden case \bigcirc Success 10 0.0177 sec 8.88 KB
No Comments
0/768
```
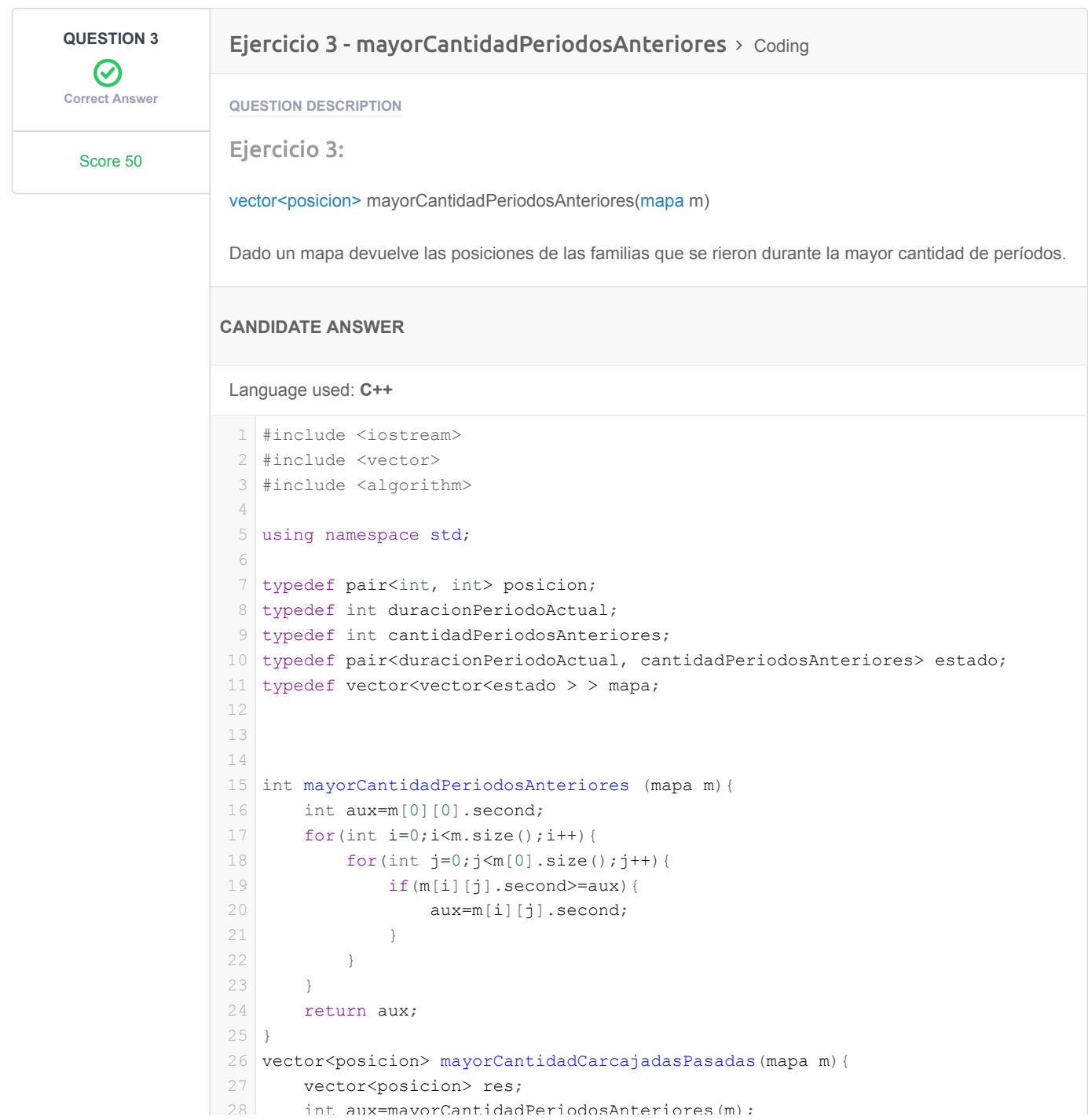

```
for(int i=0;i\leq m.size();i++){
           for(int j=0; j\leq m[0].size();j++){
                   if(m[i][j].second==aux){
                       res.push_back(make_pair(i,j));
    }
    }
        }
        return res;
}
37
41 //Función declararda para que puedan correr los tests.
42 void ordenarSinRepetidos (vector<pair<int,int>> &v);
45 int main ()
{
46
       /* No hace falta modificar el main */
       // Leo la entrada
       int n; // Cantidad de filas del mapa
       int t; // Cantidad columnas del mapa
      \sin \gg n;\sin \gg t;
       string e;
      int filas = n, columnas = t;
      estado vacio = make pair(0, 0); mapa m(filas, vector<estado>(columnas, vacio)); //en m se guarda el mapa
      for (int f = 0; f < filas; ++f) {
          for (int c = 0; c < columnas; ++c) {
                cin >> e; //estado de la posición (f,c)
               e = e.substr(1, e.size() - 2);int posFound = e.find(','', 0);duracionPeriodoActual dpa = stoi(e.substr(0, posFound));
                cantidadPeriodosAnteriores cpa = stoi(e.substr(posFound+1,
e.size()-1));
70
               m[f][c] = make pair(dpa, cpa); //quardo el estado en el mapa }
        }
        vector<posicion> res = mayorCantidadCarcajadasPasadas(m);
        //Salida
        ordenarSinRepetidos(res);
       for(int i = 0; i < res.size(); ++i){
           cout \ll "(" \lt res[i].first \lt "," \lt res[i].second \lt ")" \lt endl ;
        }
        return 0;
}
85
/*Esta función no deben modificarla ni usarla para resolver los ejercicios
89
dados.*/
90
91 void ordenarSinRepetidos(vector<pair<int,int>> &v) {
     sort(v harin() v and());
29
30
31
32
33
34
35
36
38
39
40
43
44
47
48
49
50
51
52
53
54
55
56
57
58
59
60
61
62
63
64
65
66
67
68
69
71
72
73
74
75
76
77
78
79
80
81
82
83
84
86
87
88
92
```
 $\sum_{i=1}^{n}$  aux ma $\sum_{i=1}^{n}$  or cantomated bereform corrected (m);

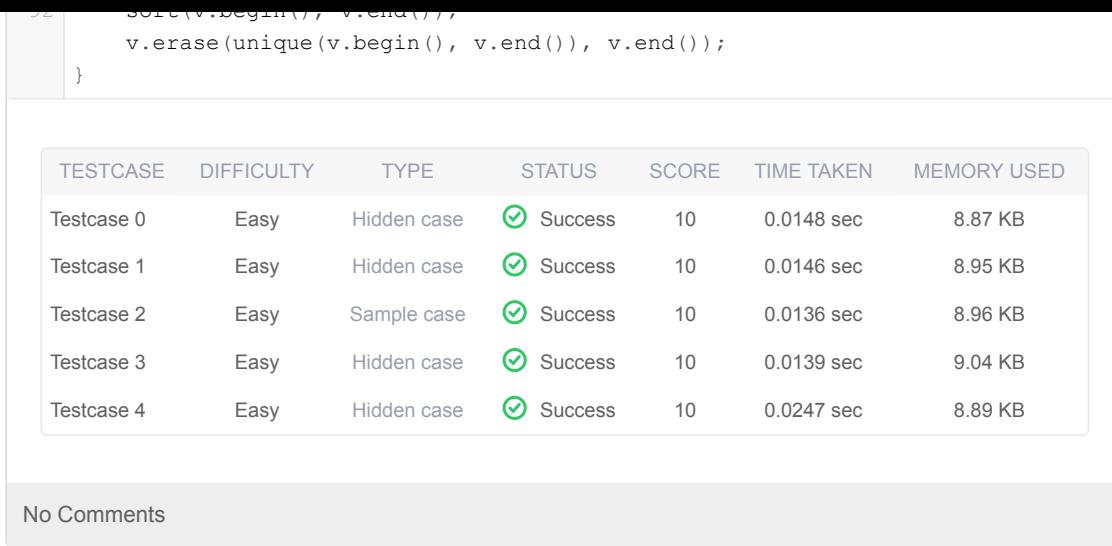

## Ejercicio 4 - actualizarMapa  $>$  Coding Ejercicio 4: void actualizarMapa(mapa &m) Dado un mapa queremos saber la evolución del chiste por el barrio cuando pasa un día. Se debe actualizar el mapa tomando en cuenta las reglas expresadas en el enunciado. **CANDIDATE ANSWER QUESTION DESCRIPTION** Language used: **C++** #include <iostream> 1 #include <vector> 2 4 using namespace std; 6 typedef pair<int, int> posicion; 7 typedef int duracionPeriodoActual; 8 typedef int cantidadPeriodosAnteriores; 9 typedef pair<duracionPeriodoActual, cantidadPeriodosAnteriores> estado; 10 typedef vector<vector<estado > > mapa; 12 bool estaEnRango (mapa m, posicion x) { bool res=false; if(  $(x.first\leq m.size() & x.first>=0) & (x.s second>=0 & x.s second {$  res=true;  $\rightarrow$  return res; } 18 bool vecinoRiendose(mapa m, posicion p){ 20 bool res=false; if(estaEnRango(m,make pair(p.first+1,p.second)) && m[p.first+1] 23 [p.second].first>0) { res=true; } **QUESTION 4 Correct Answer** Score 50  $\bm{\varnothing}$ 3 5 11 13 14 15 16 17 19 21 22 24 25

if(estaEnRango(m,make pair(p.first-1,p.second)) && m[p.first-1]

26

```
27 [p.second].first>0) {
            res=true;
        }
       if(estaEnRango(m,make pair(p.first,p.second+1)) && m[p.first]
31 [p.second+1].first>0) {
            res=true;
        }
        if(estaEnRango(m,make_pair(p.first,p.second-1)) && m[p.first][p.second-
1].first>0){
35
           res=true;
        }
        return res;
}
39
void actualizarMapa(mapa &m){
41
       mapa aux=m;
      for(int i=0; i\leq m. size(); i++){
          for(int j=0; j\le m[0].size();j++){
                if(aux[i][j].first>0 && aux[i][j].first<=14){
                    m[i][j].first++;
     }
                if(aux[i][j].first>0 && aux[i][j].first==15){
                    m[i][j].second++;
                   m[i][j].first=0;
                }
                if(aux[i][j].first==0 &&
53 vecinoRiendose(aux,make_pair(i,j))==true){
                    m[i][j].first++;
                }
                if(aux[i][j].first==0 &&
57 vecinokiendose(aux, make pair(i,j)) == false)m[i][j]=m[i][j]; }
     }
        }
   }
64 int main()
{
65
       /* No hace falta modificar el main */
       // Leo la entrada
       int n; // Cantidad de filas del mapa
       int t; // Cantidad columnas del mapa
      \sin \gg n;\sin \gg t;
       string e;
       int filas = n, columnas = t;
       estado vacio = make pair(0, 0); mapa m(filas, vector<estado>(columnas, vacio)); //en m se guarda el mapa
       for (int f = 0; f < filas; ++f) {
           for (int c = 0; c < columnas; ++c) {
                cin >> e; //estado de la posición (f,c)
               e = e.substr(1, e.size() - 2);int posFound = e.find(','', 0);duracionPeriodoActual dpa = stoi(e.substr(0, posFound));
                cantidadPeriodosAnteriores cpa = stoi(e.substr(posFound+1,
e.size()-1));
89
28
29
30
32
33
34
36
37
38
40
42
43
44
45
46
47
48
49
50
51
52
54
55
56
58
59
60
61
62
63
66
67
68
69
70
71
72
73
74
75
76
77
78
79
80
81
82
83
84
85
86
87
88
90
```
 $\sigma$ <sub>p</sub>(established)  $\sigma$ , p.fooddiid)) a& m[p.first 1,p.second)

 $-$ 

```
m[f][c] = make pair(dpa, cpa); //guardo el estado en el mapa
            }
         }
        actualizarMapa(m);
         //Salida
       int cantFilas = m.size();
        int cantColumnas = m[0].size();
        cout << cantFilas << endl;
        cout << cantColumnas;
       for (int f = 0; f < cantFilas; ++f) {
            for (int c = 0; c < cantColumnas; ++c) {
                estado e = m[f][c];
                if(c == 0) {
                    cout <<endl;
                 }
                cout \langle\langle "(" \langle\langle e.first \langle ", " \langle e.second \langle ") ";
             }
         }
         return 0;
    }
  TESTCASE DIFFICULTY TYPE STATUS SCORE TIME TAKEN MEMORY USED
  Testcase 0 \blacksquare Medium Hidden case \bigotimes Success 10 \blacksquare 0.0158 sec 8.91 KB
  Testcase 1 2 \times 10^{-1} Easy Hidden case \bigcirc Success 10 0.0127 sec 8.92 KB
  Testcase 2 Easy Hidden case \bigcirc Success 10 0.0136 sec 9 KB
  Testcase 3 Easy Sample case \bigcirc Success 10 0.0179 sec 8.78 KB
  Testcase 4 Easy Hidden case \bigcirc Success 10 0.0177 sec 9.06 KB
No Comments
\cup91
92
93
94
95
96
97
98
99
10
10
101
102
103
104
105
106
107
108
119
110
 1
```
**PDF generated at: 23 Jun 2021 22:54:13 UTC**